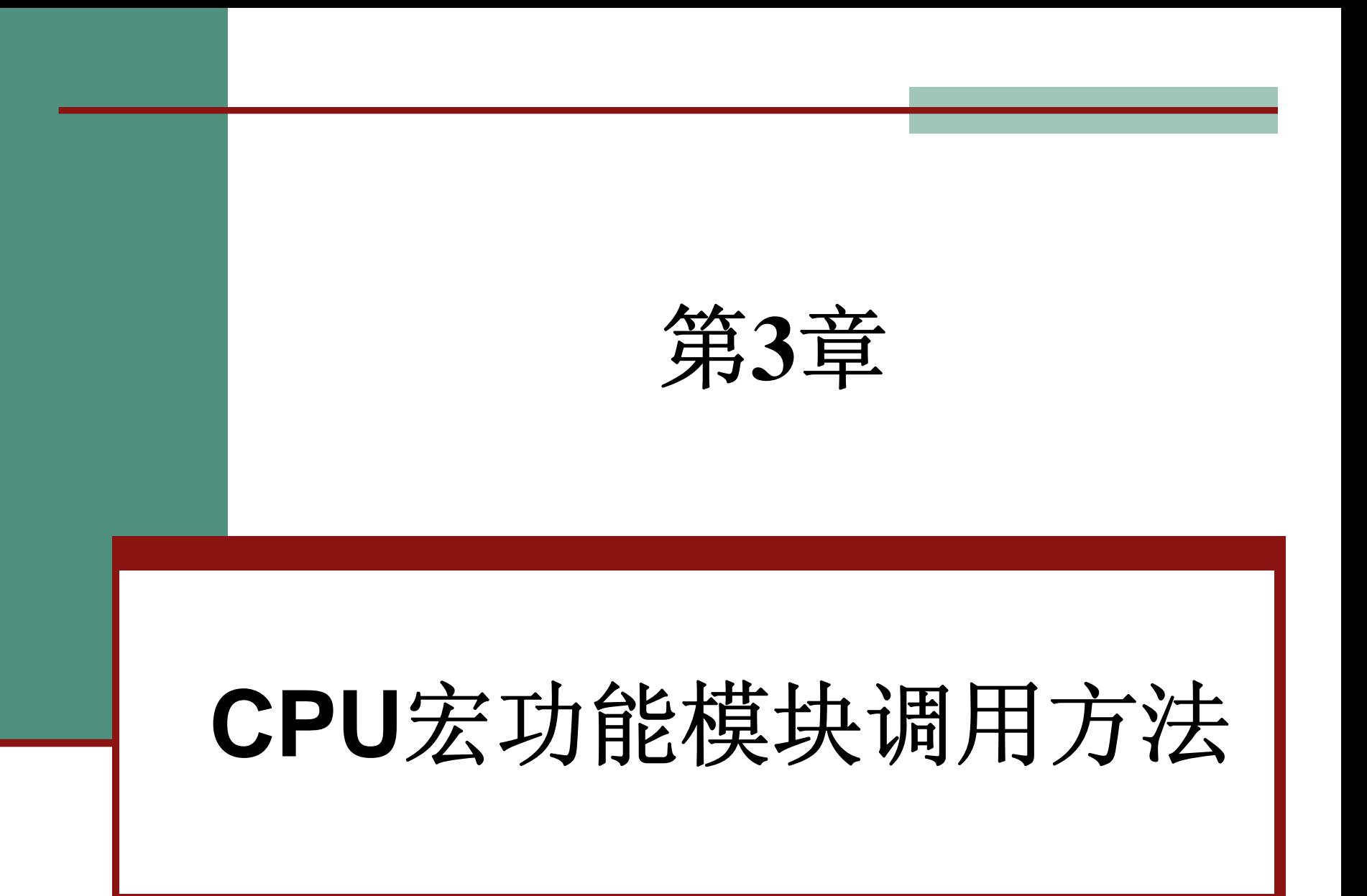

#### **3.1.1** 调用**LPM**计数器及参数设置

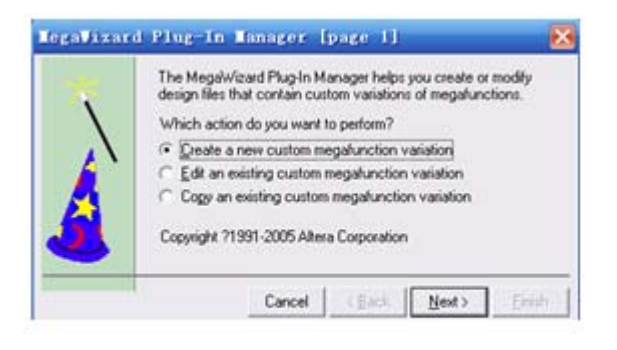

图 3-1 定制新的宏功能块

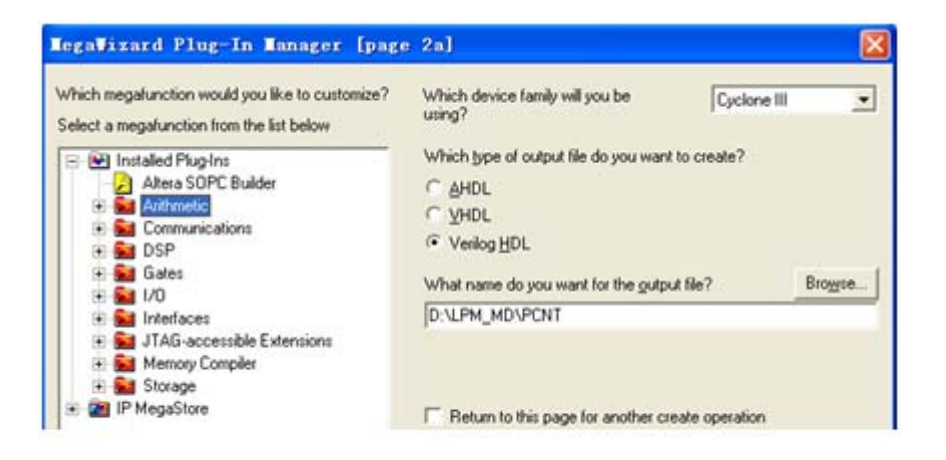

图 3-2 LPM 宏功能块设定

#### **3.1.1** 调用**LPM**计数器及参数设置

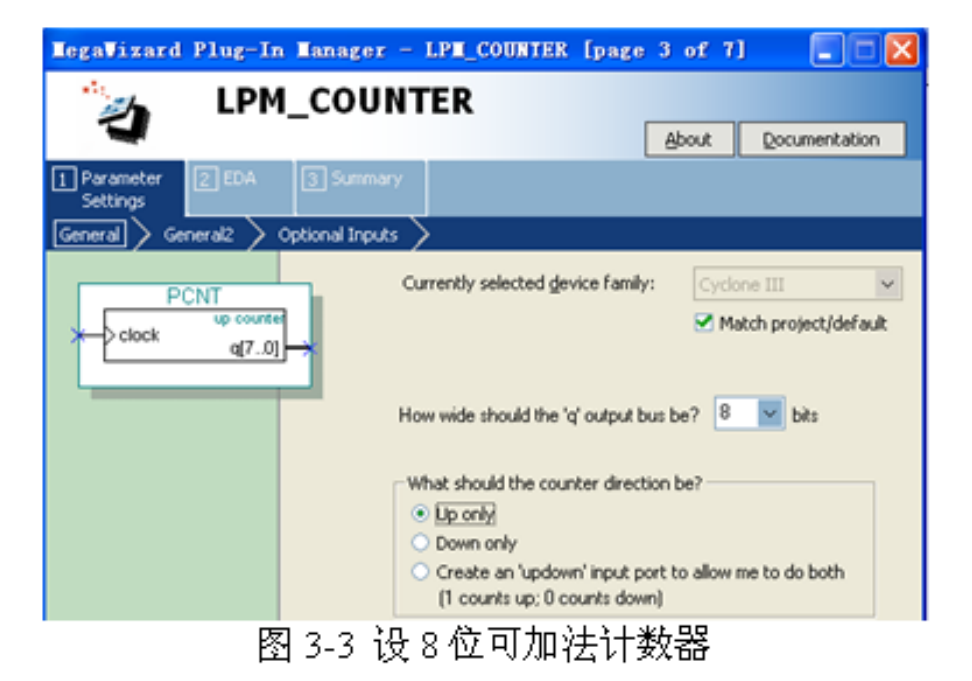

### **3.1.1** 调用**LPM**计数器及参数设置

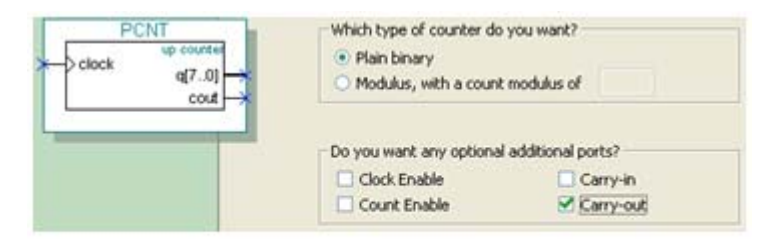

图 3-4 设置此计数器进位输出

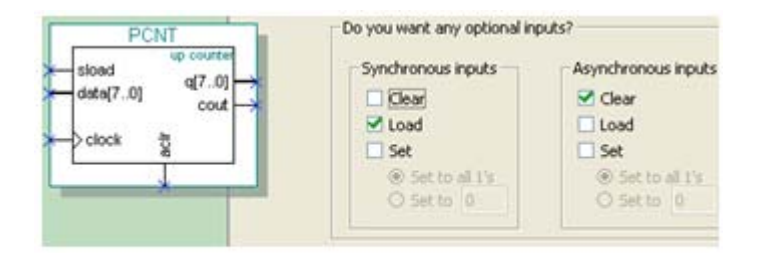

图 3-5 加入 8 位并行数据同步预置功能

#### **3.1.2** 对计数器进行仿真测试

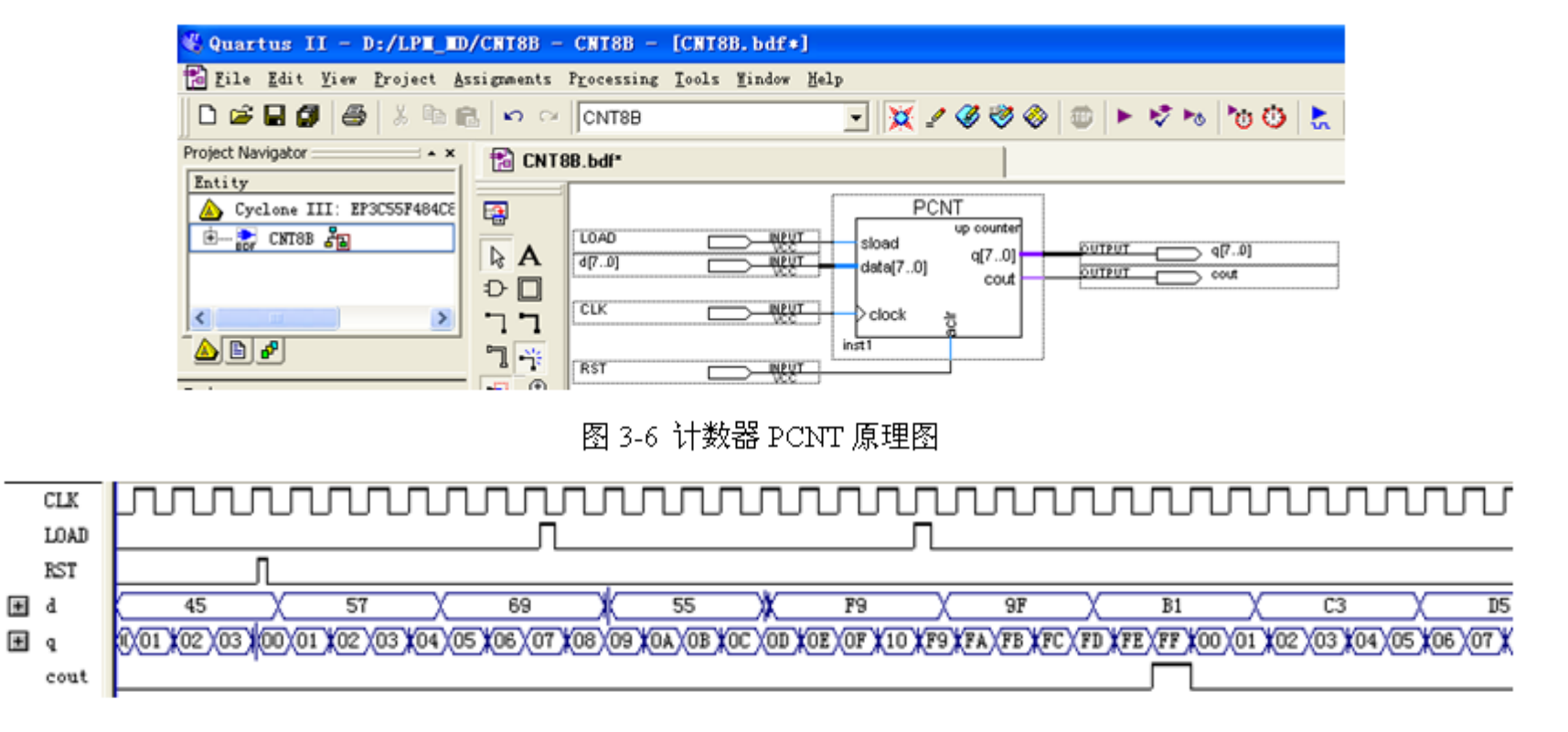

图 3-7 计数器 PCNT 的仿真波形

# **3.2** 寄存器与锁存器的调用

### **3.2.1** 基于**D**触发器的寄存器的调用

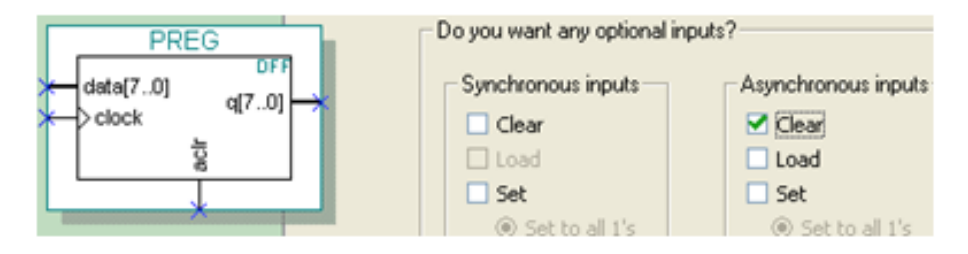

图 3-8 选择寄存器的触发器类型和位宽

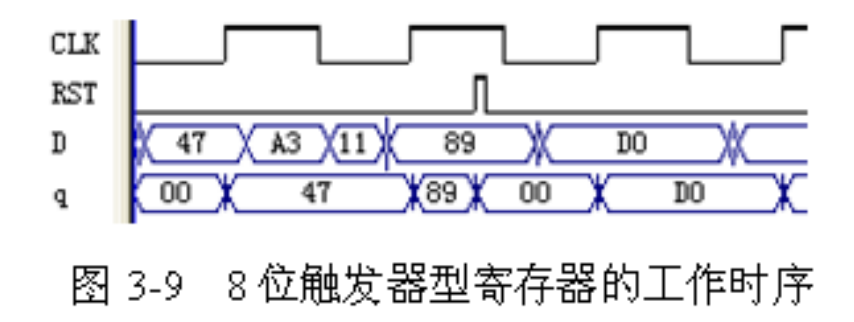

# **3.2** 寄存器与锁存器的调用

### **3.2.2** 基于锁存器的寄存器的调用

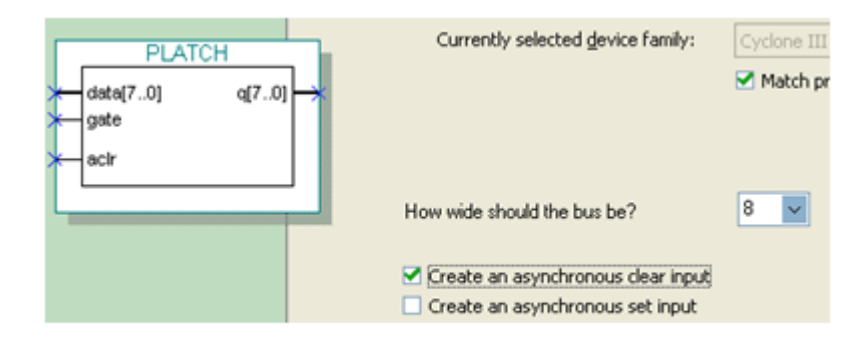

图 3-10 选择寄存器的位宽为 8

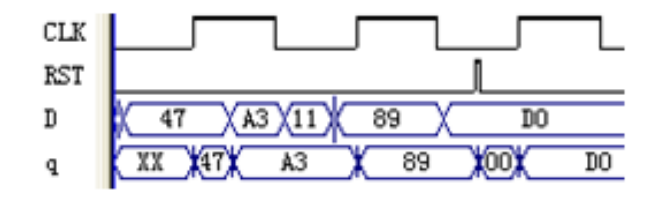

图 3-11 8 位锁存器型寄存器的工作时序

- **3.3.1** 存储器初始化文件
	- **1**.**.mif**格式文件

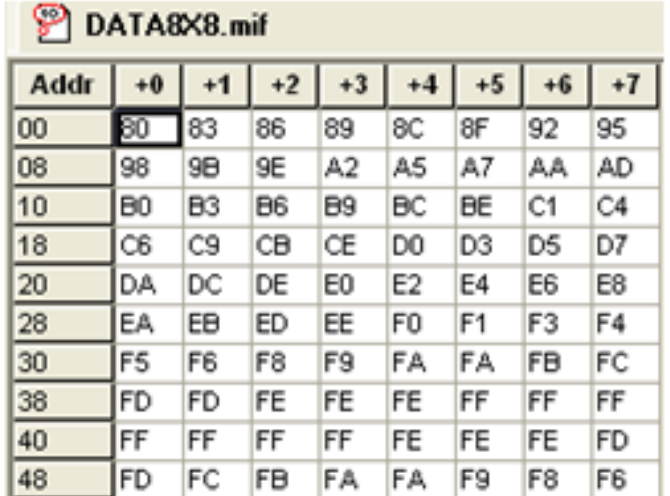

图 3-12 mif 文件编辑窗

### **3.3.1** 存储器初始化文件

**1**.**.mif**格式文件

【例 3-1】

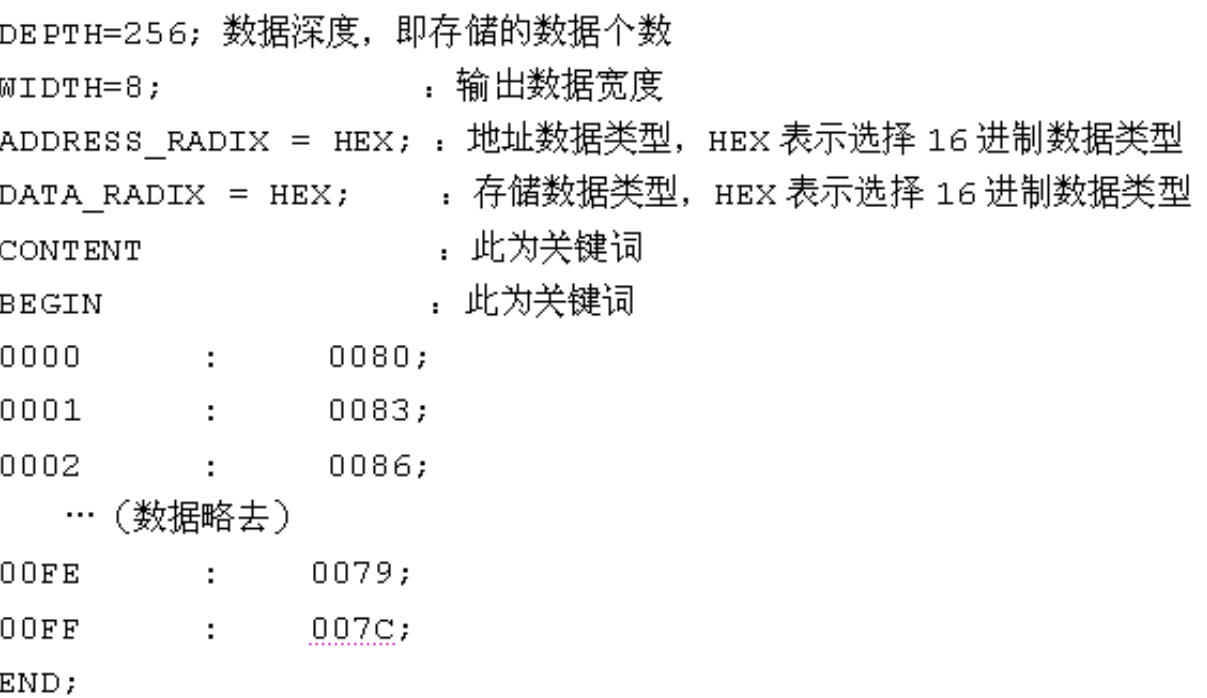

### **3.3.1** 存储器初始化文件

**1**.**.mif**格式文件

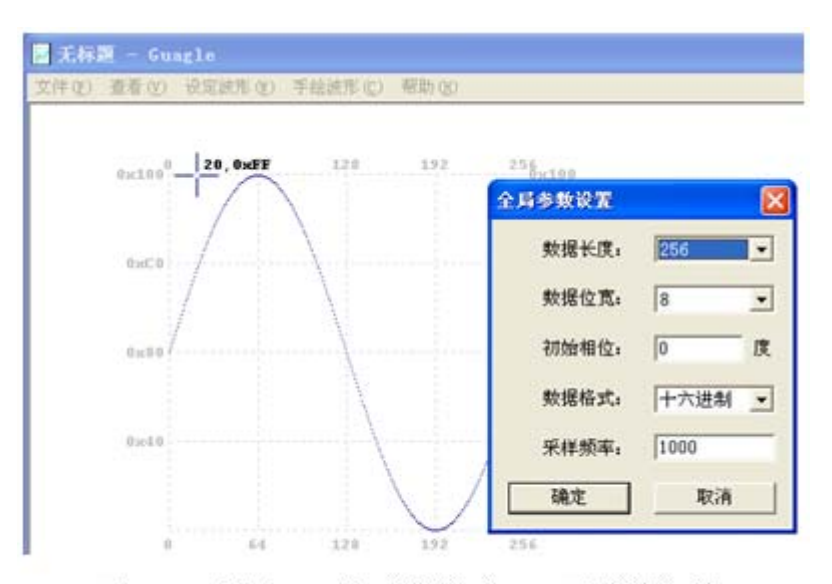

图 3-13 利用 mif 生成器生成 mif 正弦波文件

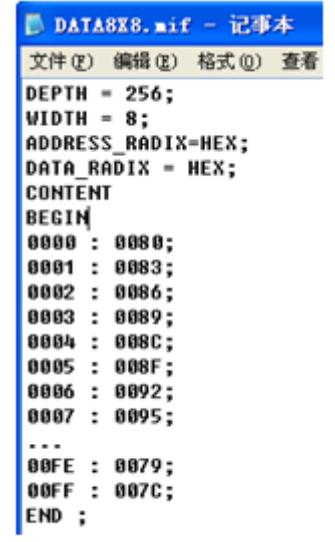

图 3-14 打开 mif 文件

### **3.3.1** 存储器初始化文件

**2**.**.hex**格式文件

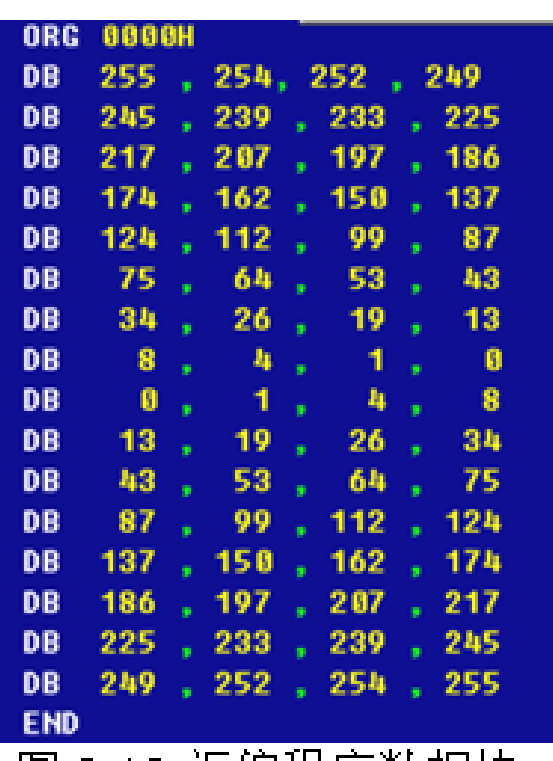

图 3-15 汇编程序数据块

### **3.3.2 ROM**宏模块的调用

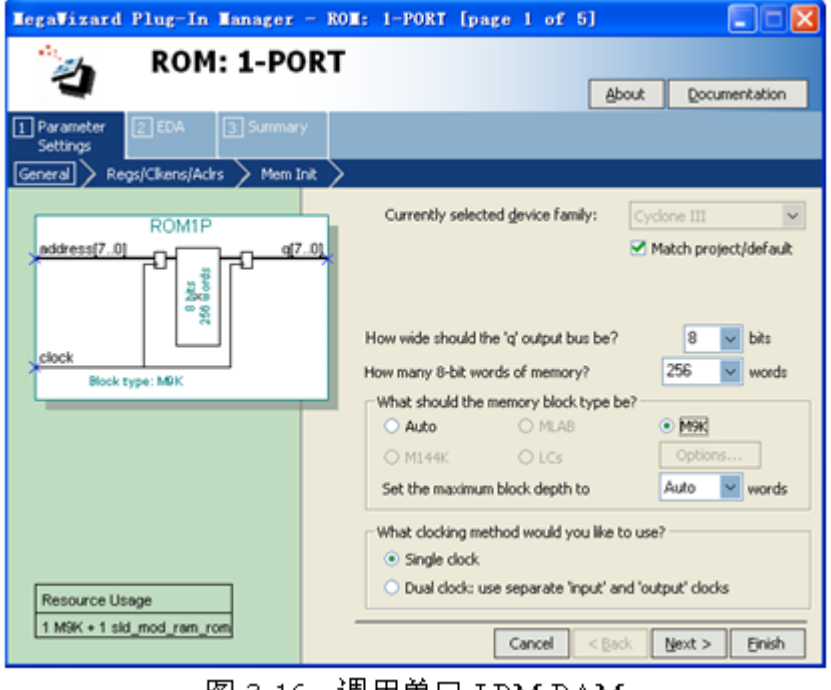

图 3-16 调用单口 LPM RAM

### **3.3.2 ROM**宏模块的调用

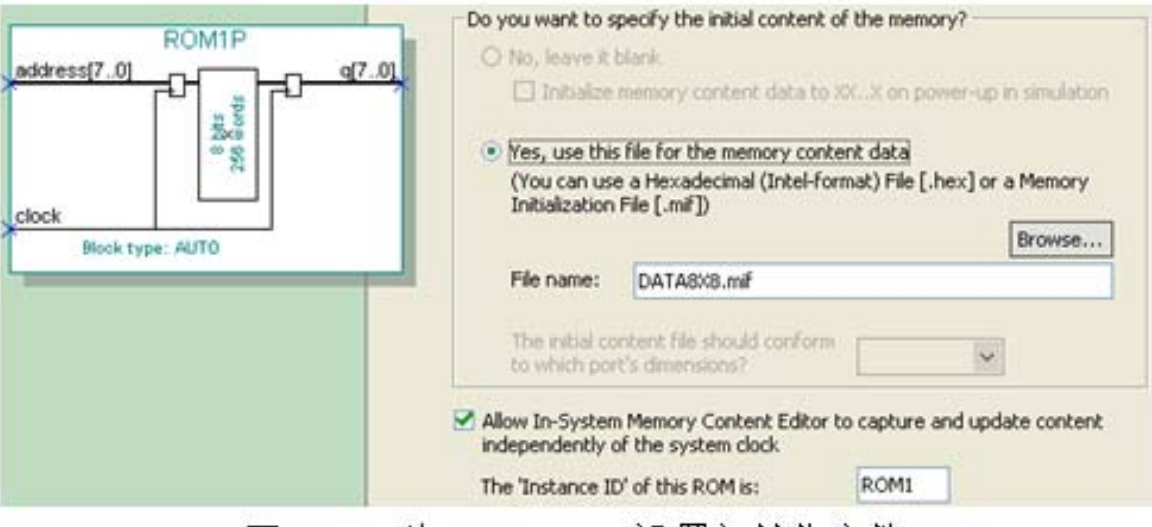

为 LPM ROM 设置初始化文件 图 3-17

### **3.3.3 ROM**宏模块的测试

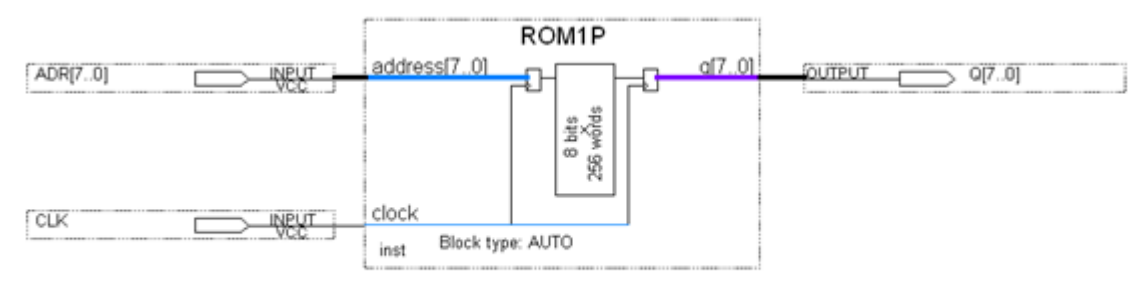

图 3-18 LPM ROM 的测试原理图

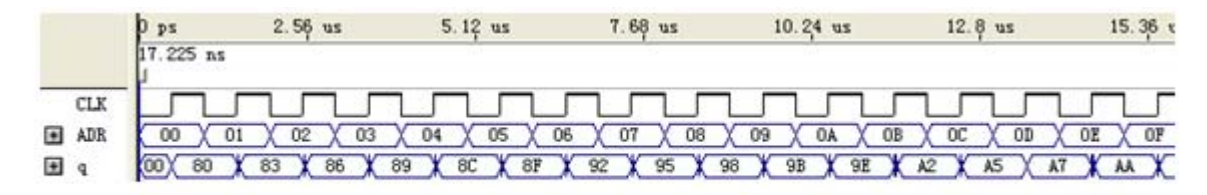

图 3-19 LPM ROM 的仿真波形图

#### **3.3.4 LPM**存储器在系统读写方法

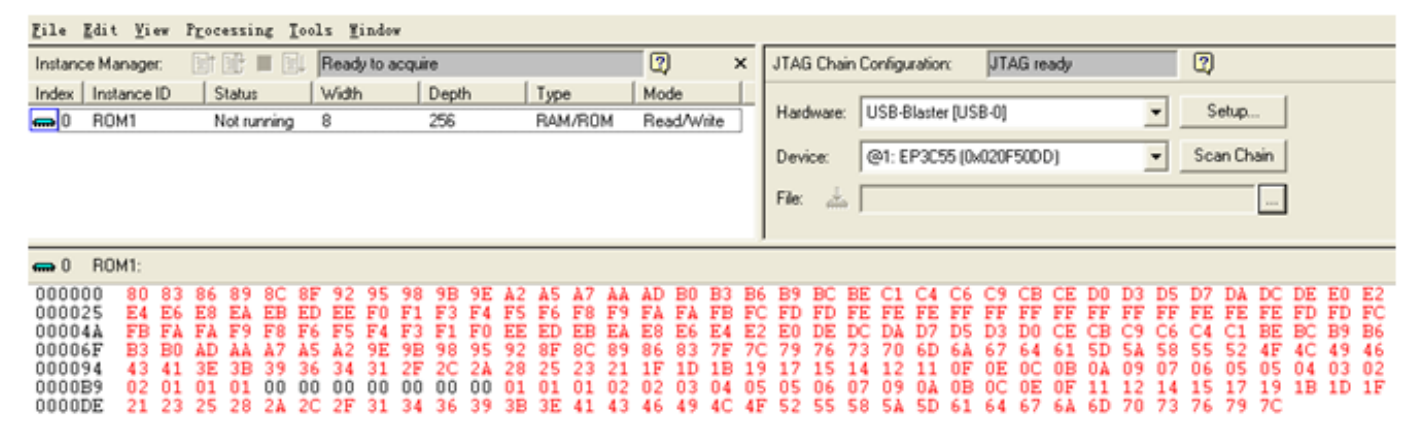

图 3-20 利用 In-System Memory Content Editor 读取 ROM 中的数据

#### **3.3.5 RAM**宏模块的调用

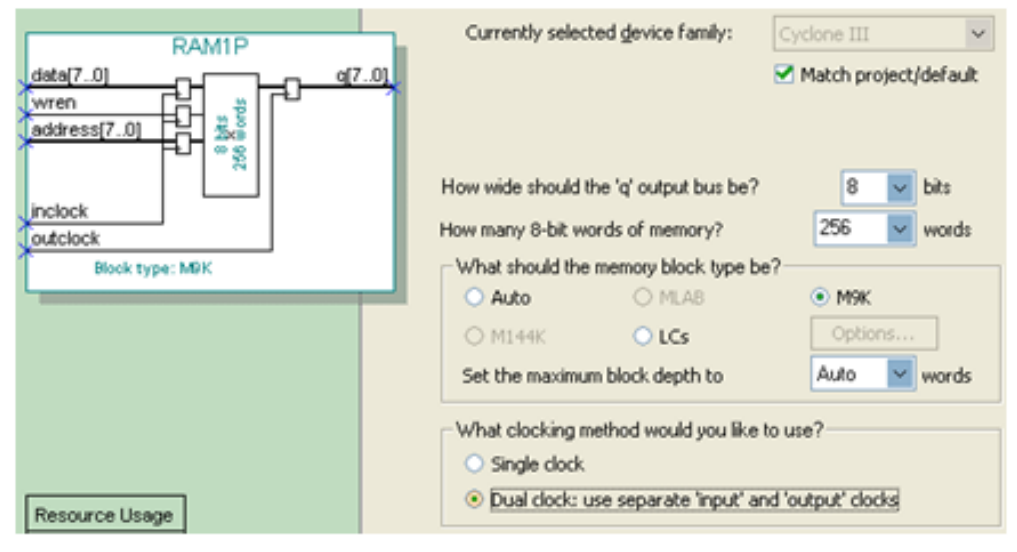

图 3-21 设置单口 LPM RAM 结构参数

### **3.3.5 RAM**宏模块的调用

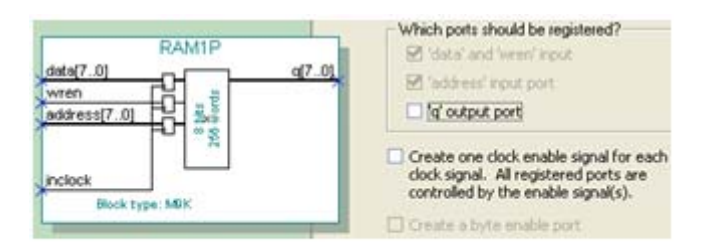

图 3-22 设定 RAM 仅输入时钟控制

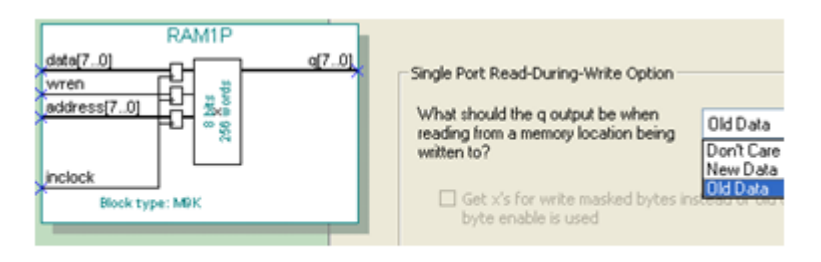

#### 图 3-23 设定在写入同时读出原数据: Old Data

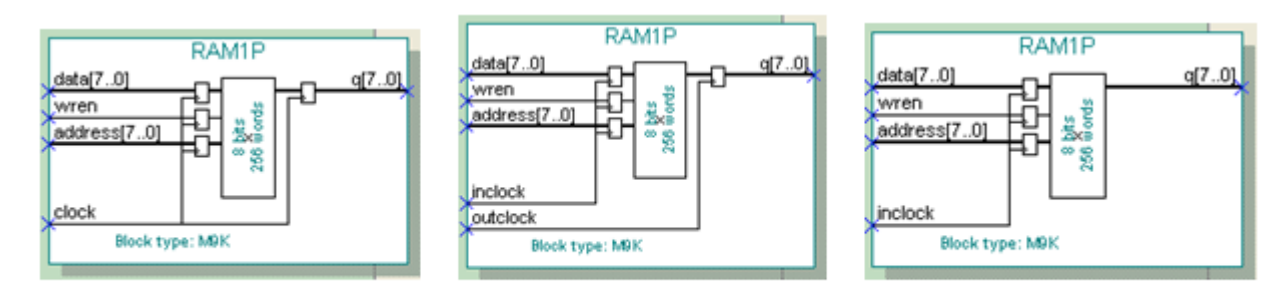

图 3-24 不同方式的端口控制时钟

### **3.3.5 RAM**宏模块的调用

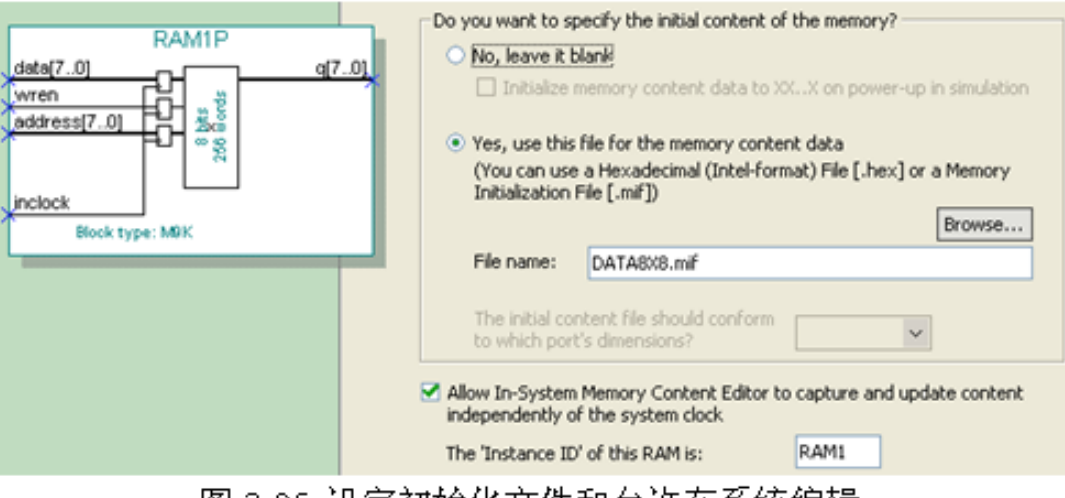

图 3-25 设定初始化文件和允许在系统编辑

### **3.3.6 RAM**宏模块的测试

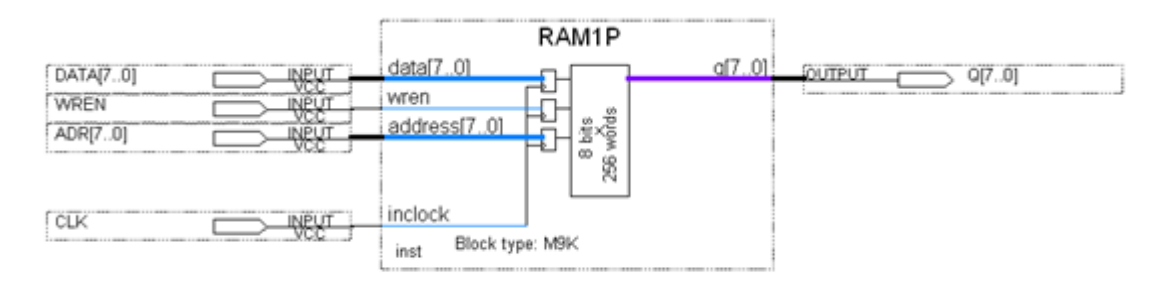

图 3-26 在原理图上连接好的 RAM 模块,以待测试

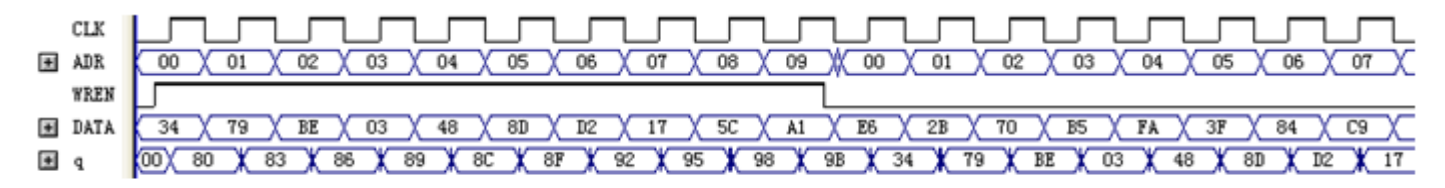

#### 图 3-27 图 3-26 电路的仿真波形

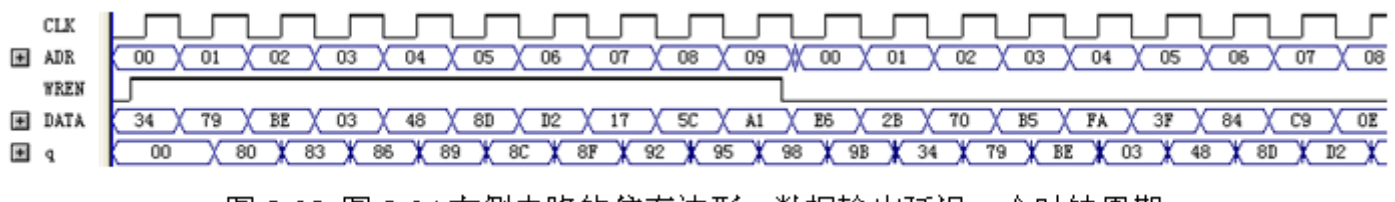

图 3-28 图 3-24 左侧电路的仿真波形,数据输出延迟一个时钟周期

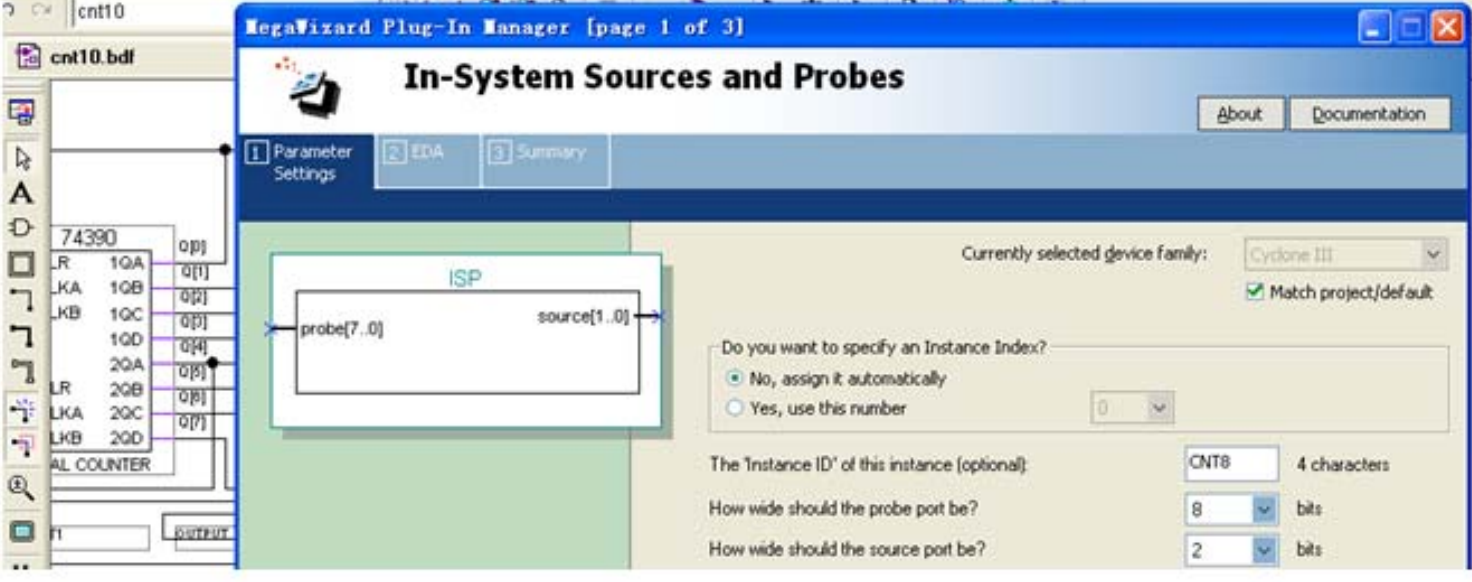

图 3-29 为 In-System Sources and Probes 模块设置参数

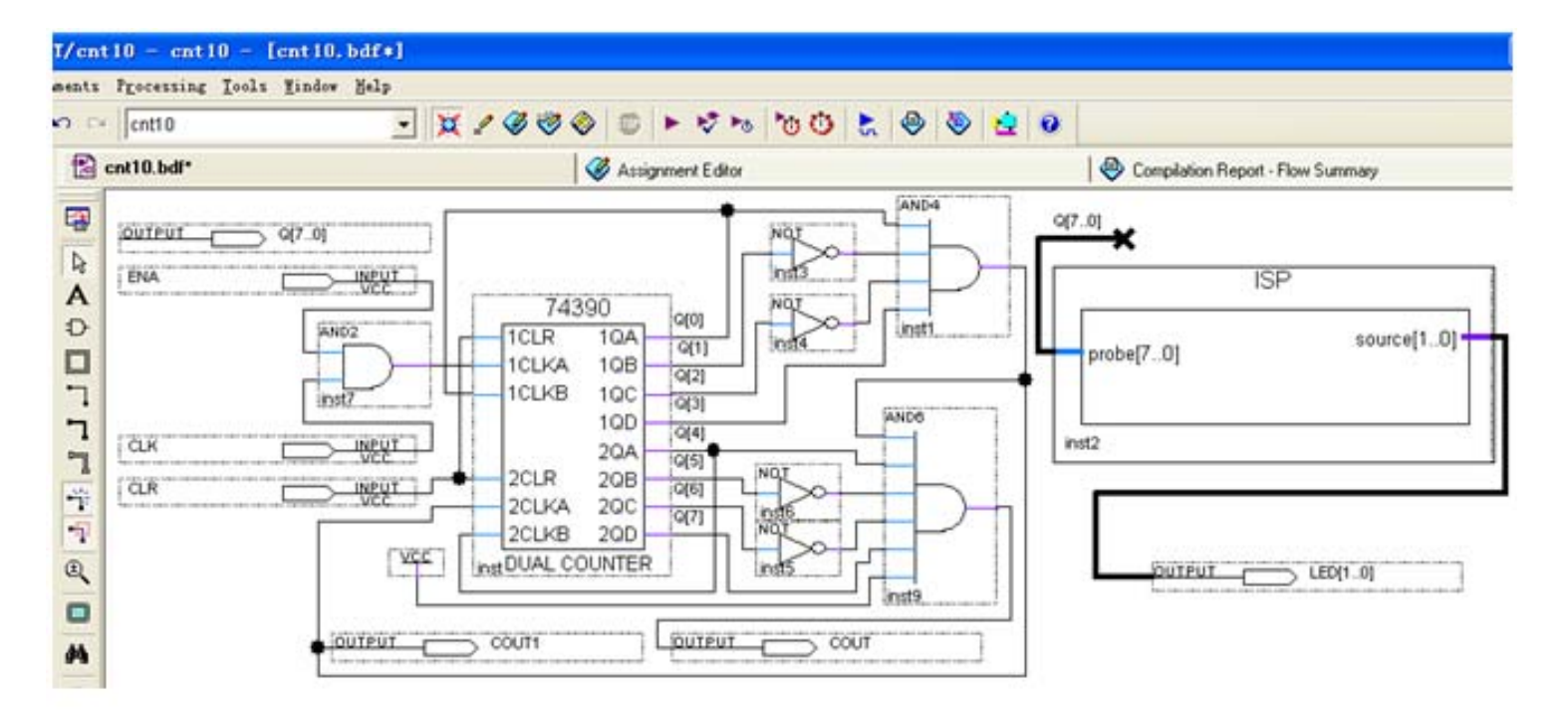

图 3-30 在 cnt10 计数器设计电路中加入 In-System Sources and Probes 测试模块

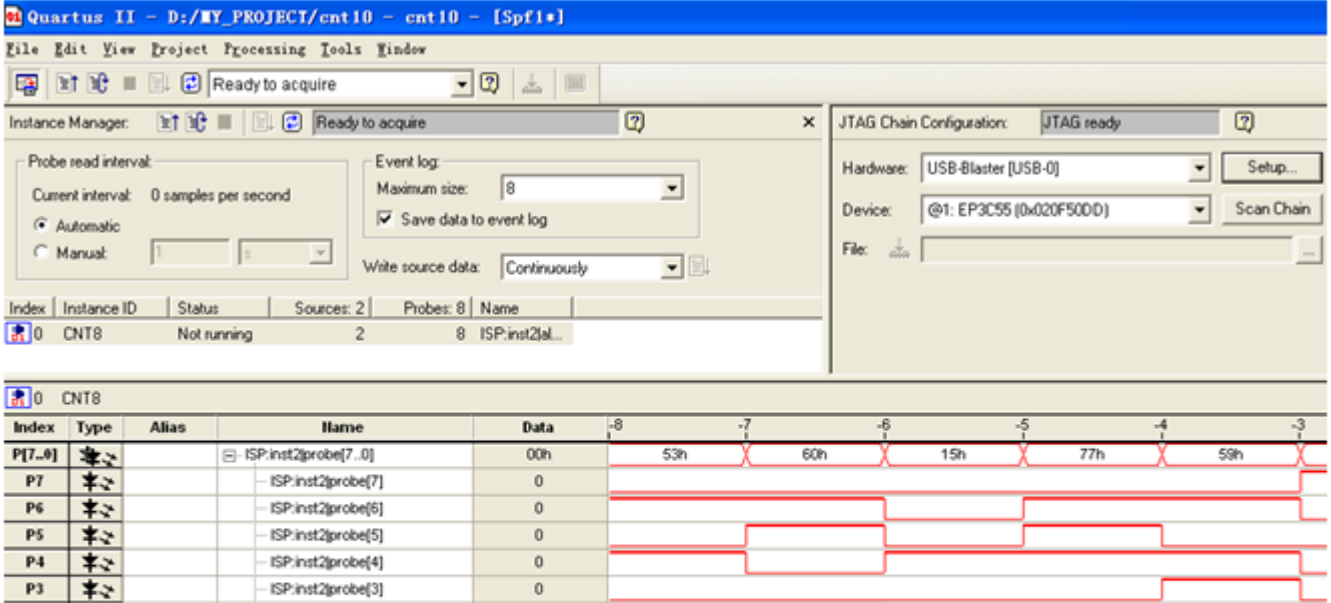

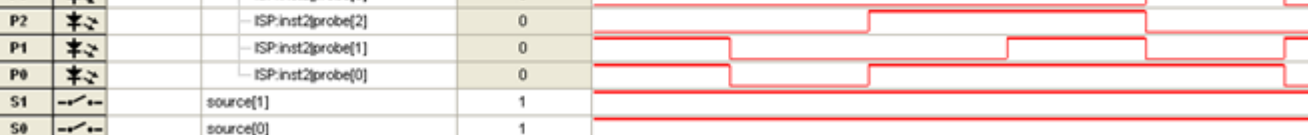

图 3-31 In-System Sources and Probes Editor 的测试情况

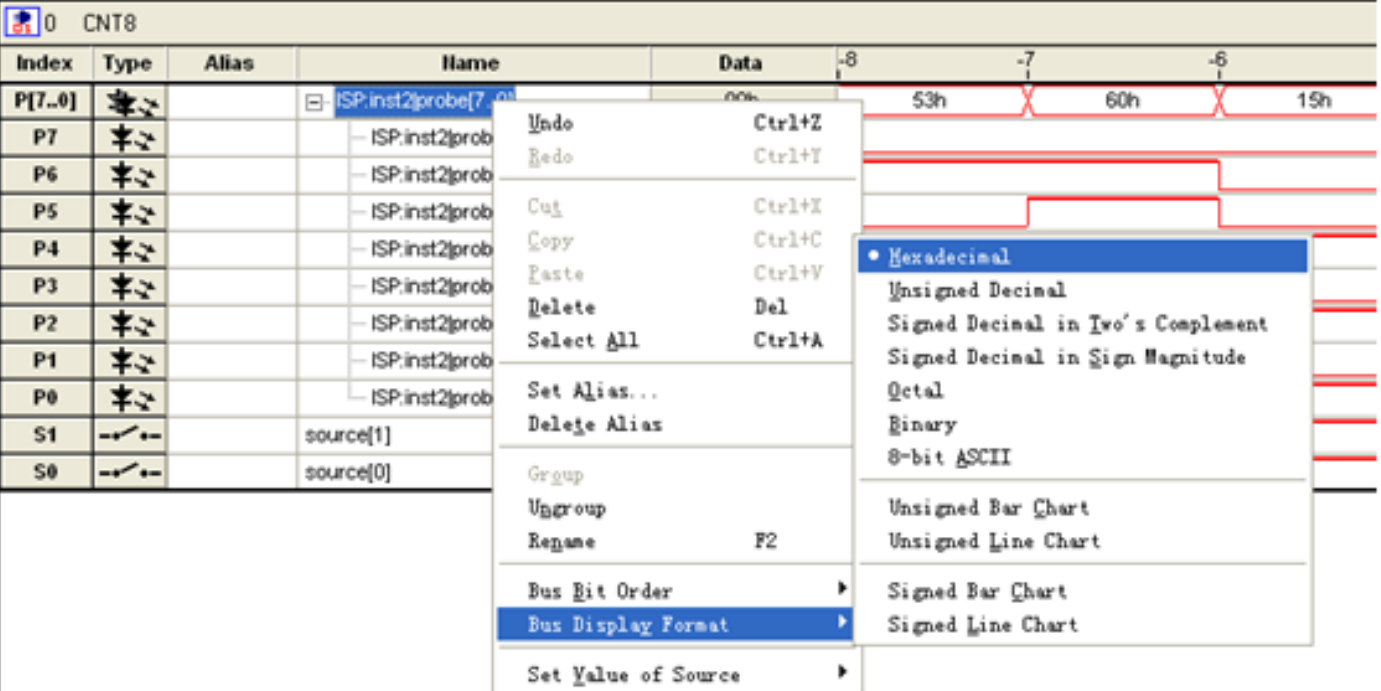

#### 图 3-32 选择来自 probes 的数据表达格式为 16 进制

# **3.5** 嵌入式锁相环使用方法

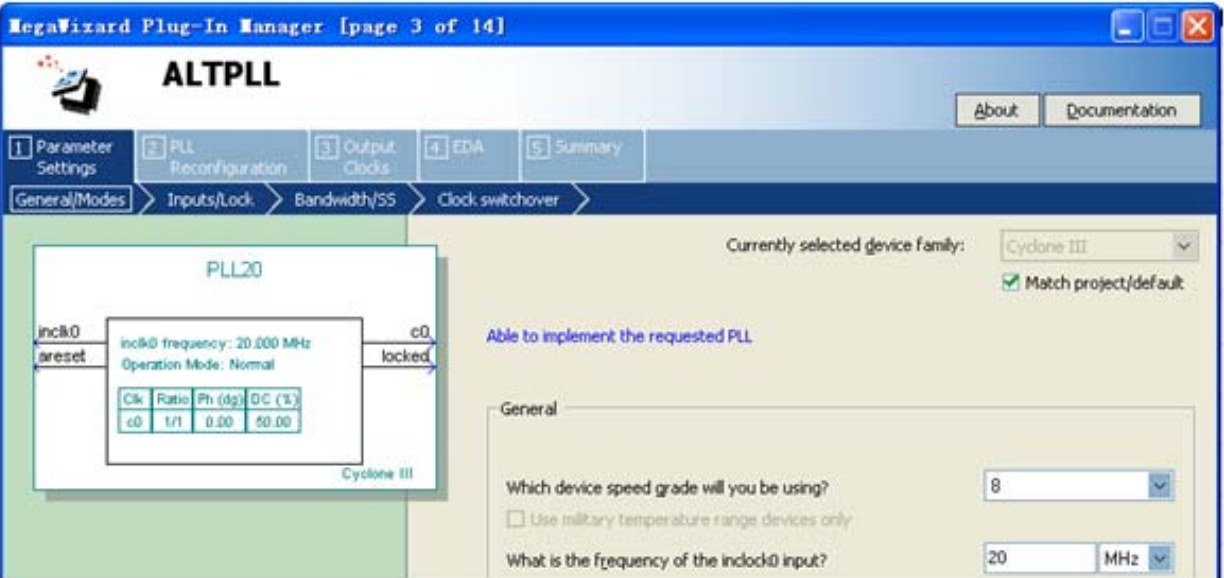

图 3-33 选择输入参考时钟 inclk0 为 20MHz

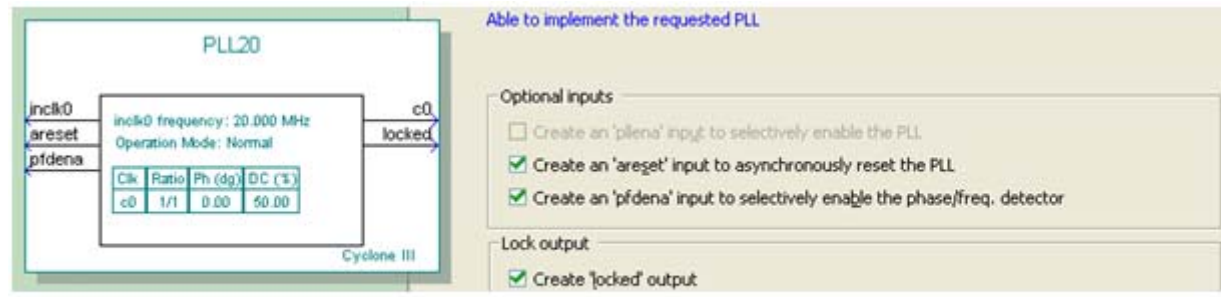

图 3-34 选择控制信号

实 验

#### **3-1**.查表式硬件运算器设计

【例 3-2】  $WIDTH = 8$ ;  $DEF H = 256$ ; ADDRESS RADIX =  $HEX$ ; DATA RADIX =  $HEX$  ; CONTENT BEGIN

 $00:00; 01:00; 02:00; 03:00; 04:00; 05:00; 06:00; 07:00; 08:00; 09:00;$  $10:00; 11:01; 12:02; 13:03; 14:04; 15:05; 16:06; 17:07; 18:08; 19:09;$ 20:00: 21:02: 22:04: 23:06: 24:08: 25:10: 26:12: 27:14: 28:16: 29:18: 30:00; 31:03; 32:06; 33:09; 34:12; 35:15; 36:18; 37:21; 38:24; 39:27; 40:00: 41:04: 42:08: 43:12: 44:16: 45:20: 46:24: 47:28: 48:32: 49:36: 50:00; 51:05; 52:10; 53:15; 54:20; 55:25; 56:30; 57:35; 58:40; 59:45; 60:00; 61:06; 62:12; 63:18; 64:24; 65:30; 66:36; 67:42; 68:48; 69:54; 70:00; 71:07; 72:14; 73:21; 74:28; 75:35; 76:42; 77:49; 78:56; 79:63; 80:00; 81:08; 82:16; 83:24; 84:32; 85:40; 86:48; 87:56; 88:64; 89:72; 90:00; 91:09; 92:18; 93:27; 94:36; 95:45; 96:54; 97:63; 98:72; 99:81;  $END$  ;

实验

### **3-2** 计数器设计实验

**3-3** 简易正弦信号发生器设计

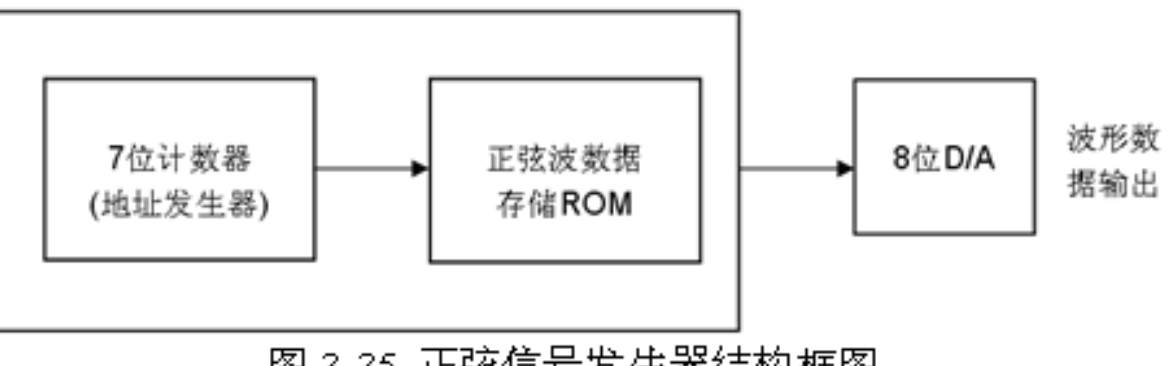

图 3-35 正弦信号发生器结构框图

实验

### **3-4 LPM**算术模块的调用实验

### **3-5** 流水线乘法累加器设计

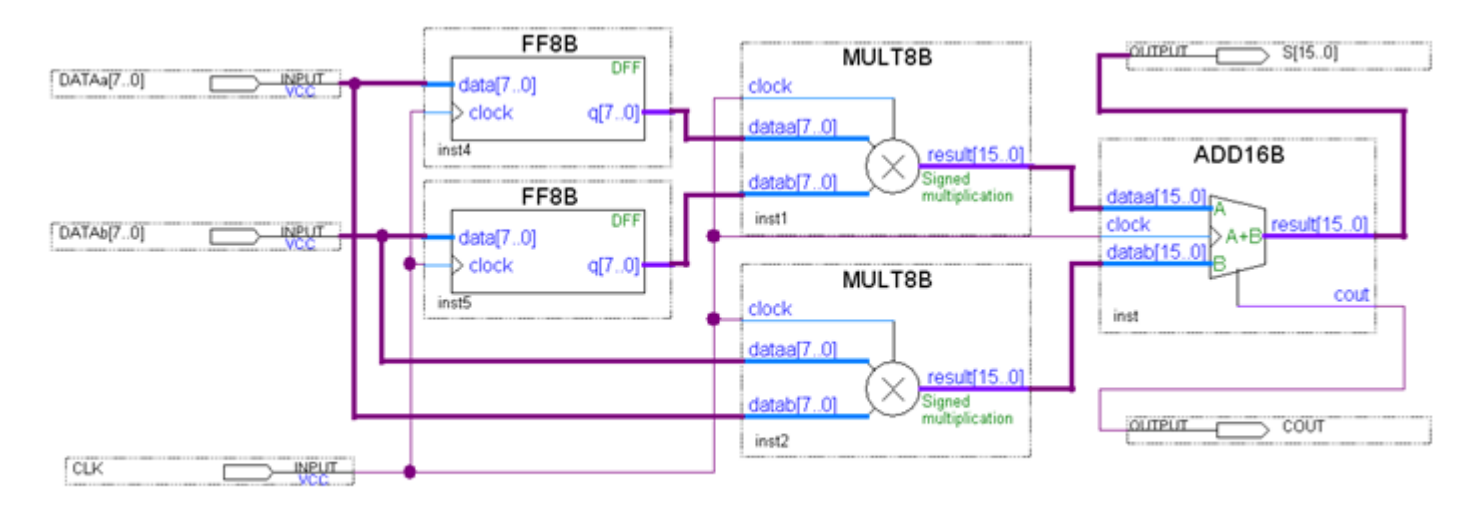

图 3-36 8位乘法累加器顶层设计